# **USER MANUAL**

180W LED Moving Spot + 12\*9W LED Moving Wash

## HT-LM-180SW

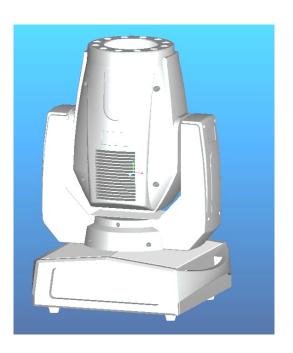

This manual contains important information. Please read before operating fixture.

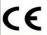

#### 1 SECURITY TIPS

WARNING!!! To reduce the risk of fire, electric shock, or injury to persons, follow these important safety instructions:

- Non-professionals are not to disassemble the moving head LED unit and lighting accessories inside.
- Rated voltage range: AC110V-120V/60Hz or AC200V-240V / 50HZ (to be selected).
- The unit should not be placed near flammable materials and should maintain at least 1M distances from its projection area.
- The moving head should only be used in ambient temperature: -15c > 40c, the highest temperature of the surface of the lamp: 60c.
- To keep away from the liquid substance and humid environment.
- Before using the moving head please ensure a good earth is fitted.
- The installation of the moving heads, you must check fixing screw fasteners with additional security cable and a regular inspection done.
- LED consecutive working hours is not recommended for more than 10 hours per time.
- Moving head should not be used in time when unusual conditions are in play.
- Moving head should be regular inspected of the rotation, external accessories and paste parts, in a timely manner to prevent accident or damage to the unit or persons.
- Moving head fans should be checked weekly as it is easy to accumulate the dust, so weekly cleaning of especially the cooling air opening and fans, otherwise unit my over heat and cause damage.

| Warranty              |                         |
|-----------------------|-------------------------|
| Name Model            | Production—Purchase—    |
| End User              | Sale Store              |
| Company Name:<br>Add: | Link man:<br>Tel: Stamp |

Description: These must be truthfully fill, seal by the end-user and point-of-sale, or else the warranty will not work (warranty period and terms, see the following)

warranty period: one year since purchase warranty terms: 1、 If fail when using the product in normal state, you can made under the provisions of the warranty, show the warranty card and purchase bills(copy), and enjoy free maintenance service in a specific service center or the manufacturer.

- 2. The following will be the implementation of paid service:
- (1)Without the effective warranty card
- (2) There's blank, alter and no point-of-sale name
- (3)Fail caused by something can not resistance
- (4)Fail caused by transportation or unloading
- (5)Fail caused by not operate by manual
- (6)Fail caused by disassemble without unauthorized
- (7) Fail caused by using the unauthorized control system

#### Note:

Based on our company continue to improve the product, the statement containing data may have changed, and will not notice the change any more. Company retains its right to change specifications related when product is improved. Thanks for your understanding.

#### 2 TECHNOLOGY REFERENCE

1. Voltage: AC220-240V/110-120V/50~60Hz

2. Power consumptions: 320w

3. Profile LED Source: Ultra bright LED180W

4. Wash LED Source: 12x 9w tri RGB with individual DMX controls

5. Product size: 58 x 35.5 x 42cm; Package size: 67 x 41.5 x 48cm

6. N.W: 16Kg; G.W: 18Kg

## 3 FUNCTIONS INTRODUCTION

- 1. International universal control signal: DMX512
- 32/18/14 DMX channels
- 3. Digital display
- 4. DMX, Sound, Auto, Slave/Master
- 5. 2 Gobos wheels: Fixed gobo wheel & Rotating gobo wheel (7 inter changeable quick clip gobos+open)
- 6. Color wheel: 7 main colors+open with the rainbow effect
- 7. Focus: Electronic Focus
- 8. Iris: Adjustable Iris
- 9. Prism: 3 Face Rotating Prism
- 10. Gobo Indexing
- 11. DMX Connectors: 3 pin XLR connector in and out
- 12. Center Beam Angle: 15°
- 13. LED Beam Angle: 45° (25°)
- 14. Super low noise fans
- 15. Program inside ,Adjustable flash frequency

### 4 DISPLAYCODE SETTING METHOS

#### 180W Spot and Wash Mixing Moving head button

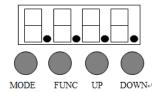

#### **MENU**

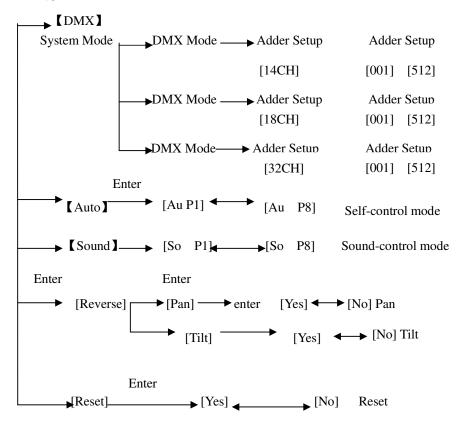

### 7 CLEANING

To make sure the stable run of the moving head, you should keep it clean. All fans, lens and color filters, do not use any soluble detergent when cleaning the color filter avoiding the damage to LED..

### 8 AFTER SERVICE

- 1. our company offer technical consultation to customers.
- 2. If the machine is wrong and need repairmen, please truthfully fill in the related content and feedback us the problems timely, as well as we have to improve the product.
- 3. In addition to stage light, also matching accessories are as follows:

accessories: 1x Power cable

1x Signal cable

1x Users manual

2x Hanging Bracket

**X** 

4

9

### 6 DIFFICULTY RESOLUTION

The following is a list of problems and resolutions, should only be preformed by professionally qualified staff.

- 1. Bulb not working
  - a) Check whether approaching the service life of LED, then change it
  - b) Check whether LED circuitry is not loss or connect poorly
- 2. Beam appears flash or is patchy
  - a) The LED maybe approach the service life, then change it, or the optical components are unclean.
  - b) LED has an accumulation of dust, so the LED and other parts inside the lamp should be cleaned and maintained in regular period.
- 3. LCD Display works intermittently
  - a) Check whether the fan running
  - b) Check inner temperature-response control plug is off
  - c) Check whether the circuitry is good and contacted properly
- 4. The computer lamp not controlled by controller during lighting
  - a) Check numeral starting address and the connection of communication control circuit
  - b) The corresponding channel button of controller is open or not
  - Check whether the fuse on power supply input jack is broken off

#### 5 DMX CHANNEL SHEET

#### **Channel Mode**

| 14CH   | 18CH | 32CH    | Function                 | Channel<br>Value | Function                 |
|--------|------|---------|--------------------------|------------------|--------------------------|
| CH1    | CH1  | CH1     | Pan                      | 0-255            | 0-450°                   |
| CH2    | CH2  | CH2     | Tilt                     | 0-255            | 0-270°                   |
|        |      | СНЗ     | Pan Fine                 | 0-255            | Pan Fine                 |
|        |      | CH4     | Tilt Fine                | 0-255            | Tilt Fine                |
| СНЗ    | СН3  | СН5     | X, Y speed<br>Adjustment | 0-255            | From fast to slow        |
| CH4    | CH4  | СН6     | Profile Dimmer           | 0-255            | From dark to bright      |
|        |      |         |                          | 0-7              | Turn on                  |
| CH5    | CH5  | CH7     | Profile Strobe           | 8-250            | Strobe from fast to slow |
|        |      |         |                          | 251-255          | Turn off                 |
|        |      |         |                          | 0-15             | Open                     |
|        |      |         | Color: 7colors+          | 16-31            | Color 1                  |
|        |      |         |                          | 32-47            | Color 2                  |
| CITA   | CITA | СН6 СН8 |                          | 48-63            | Color 3                  |
| CH6    | СН6  |         |                          | 64-79            | Color 4                  |
|        |      |         | open                     | 80-95            | Color 5                  |
|        |      |         |                          | 96-111           | Color 6                  |
|        |      |         |                          | 112-127          | Color 7                  |
|        |      |         |                          | 128-255          | Color flow from fast to  |
|        |      |         |                          |                  | slow                     |
|        |      |         |                          | 0-7              | Open                     |
|        |      |         |                          | 8-15             | Gobo 1                   |
|        |      |         |                          | 16-23            | Gobo 2                   |
| СН7 СН |      | СН7 СН9 | 7 Static Gobos +         | 24-31            | Gobo 3                   |
|        |      |         |                          | 32-39            | Gobo 4                   |
|        | CH7  |         |                          | 40-47            | Gobo 5                   |
|        |      |         | Open                     | 48-55            | Gobo 6                   |
|        |      |         |                          | 56-63            | Gobo 7                   |
|        |      |         |                          | 64-71            | Gobo 7 shake speed       |
|        |      |         |                          |                  | from slow to fast        |
|        |      |         |                          | 72-79            | Gobo 6 shake speed       |
|        |      |         |                          |                  | from slow to fast        |

8

|      | 1    | 1    | 1                          | 1       | 1                         |
|------|------|------|----------------------------|---------|---------------------------|
|      |      |      |                            | 80-87   | Gobo 5 shake speed        |
|      |      |      |                            |         | from slow to fast         |
|      | CH7  |      |                            | 88-95   | Gobo 4 shake speed        |
|      | CH/  |      |                            |         | from slow to fast         |
|      |      |      |                            | 96-103  | Gobo 3 shake speed        |
|      |      |      |                            |         | from slow to fast         |
|      |      |      |                            | 104-111 | Gobo 2 shake speed        |
|      |      |      |                            |         | from slow to fast         |
|      |      |      |                            | 112-119 | Gobo 1 shake speed        |
|      |      |      |                            |         | from slow to fast         |
|      |      |      |                            | 120-127 | Open                      |
|      |      |      |                            | 192-255 | Gobo positive and         |
|      |      |      |                            |         | negative running from     |
|      |      |      |                            |         | slow to fast              |
|      |      |      |                            | 0-15    | White Lighting            |
|      |      | CH10 | 7 Rotating<br>Gobos + Open | 16-31   | Gobo 1                    |
|      |      |      |                            | 32-47   | Gobo 2                    |
| CITO | CHO  |      |                            | 48-63   | Gobo 3                    |
| CH8  | CH8  |      |                            | 64-79   | Gobo 4                    |
|      |      |      |                            | 80-95   | Gobo 5                    |
|      |      |      |                            | 96-111  | Gobo 6                    |
|      |      |      |                            | 112-127 | Gobo 7                    |
|      |      |      |                            | 128-191 | Wheel CW Fast > slow      |
|      |      |      |                            | 192-255 | Wheel CCW Fast >slow      |
|      |      |      |                            |         |                           |
|      | СН9  | СН11 |                            | 0-15    | Stop                      |
| СН9  |      |      |                            | 16-95   | Gobo Fine 0-360           |
|      |      |      |                            | 96-115  | Gobo Rotating 0-90        |
|      |      |      |                            | 116-135 | Gobo Rotating 0-180       |
|      |      |      | Gobo Indexing              | 136-155 | Gobo Rotating 0-360       |
|      |      |      | Rotating                   | 156-175 | Gobo Rotating 0-720       |
|      |      |      |                            | 176-215 | Gobo self-rotating CW     |
|      |      |      |                            |         | from slow to fast         |
|      |      |      |                            | 216-255 | Gobo self-rotating        |
|      |      |      |                            |         | CCW rotating from         |
|      |      |      |                            |         | slow to fast              |
|      |      |      |                            | 0-191   | Iris from big to small    |
| CH10 | CH10 | CH12 | Iris                       | 192-248 | Iris Pulse(slow to fast)  |
|      |      |      |                            | 249-255 | Iris automatically shrink |

| CH11 | CH11  | CH13  | Focus               | 0-255   | focus from near to far |
|------|-------|-------|---------------------|---------|------------------------|
| CH12 | CH12  | CH14  | Prism               | 0-63    | Open                   |
|      | CIIIZ | CIII4 |                     | 64-255  | Prism In               |
|      |       |       |                     | 0-15    | Stop                   |
| CH13 | CH13  | CH15  | Prism Rotation      | 16-136  | Rotate CW slow > fast  |
|      |       |       |                     | 137-255 | Rotate CCW slow > fast |
|      | CH14  | CH16  | Global Red          | 0-255   | From dark to bright    |
|      | CH15  | CH17  | Global Green        | 0-255   | From dark to bright    |
|      | CH16  | CH18  | Global Blue         | 0-255   | From dark to bright    |
|      | CH17  | CH19  | Global Strobe       | 0-255   | From slow to fast      |
|      |       | CH20  | RGB LED1            | 0-255   | From slow to fast      |
|      |       | CH21  | RGB LED2            | 0-255   | From dark to bright    |
|      |       | CH22  | RGB LED3            | 0-255   | From dark to bright    |
|      |       | CH23  | RGB LED4            | 0-255   | From dark to bright    |
|      |       | CH24  | RGB LED5            | 0-255   | From dark to bright    |
|      |       | CH25  | RGB LED6            | 0-255   | From dark to bright    |
|      |       | CH26  | RGB LED7            | 0-255   | From dark to bright    |
|      |       | CH27  | RGB LED8            | 0-255   | From dark to bright    |
|      |       | CH28  | RGB LED9            | 0-255   | From dark to bright    |
|      |       | CH29  | RGB LED10           | 0-255   | From dark to bright    |
|      |       | CH30  | RGB LED11           | 0-255   | From dark to bright    |
|      |       | CH31  | RGB LED12           | 0-255   | From dark to bright    |
|      |       |       | Built-In<br>Program | 0-15    | Single control         |
|      |       |       |                     | 16-31   | LED Chase              |
| CH14 |       |       |                     | 32-47   | LED Run                |
|      |       |       |                     | 48-63   | LED Jump               |
|      |       |       |                     | 64-79   | LED edacity            |
|      | CH18  | CH32  |                     | 80-95   | LED grouping           |
|      |       |       |                     | 96-111  | Image 1                |
|      |       |       |                     | 112-127 | Image 2                |
|      |       |       |                     | 128-143 | Image 3                |
|      |       |       |                     | 144-159 | Image 4                |
|      |       |       |                     | 160-175 | Image 5                |
|      |       |       |                     | 176-190 | Image 6                |
|      |       |       |                     | 191-255 | Total program          |